# LEARNING CAFE BLOCK LIST FUNCTIONALITY

#### JIM VILKER, NCCO, CAMS VP OF PROFESSIONAL SERVICES

# **AuditLink**

**Pull Up a Seat** for a Learning Café Session!

CI JANSWERS

# BLOCK LISTS

Tool #892/#1892 Update Fraud Alert/Blocked Persons Lists

- 10 Block Lists (released 20.11)
- Primarily designed to mitigate fraud for fringe memberships but also incorporated existing "no future membership" list
- Designed to STOP CHECK NO GO
- Two types:
	- Denial of Service (DOS)
	- Denial of Transaction (DOT) based on specific attributes

#### TOOL 1892 VIEW BLOCK LISTS

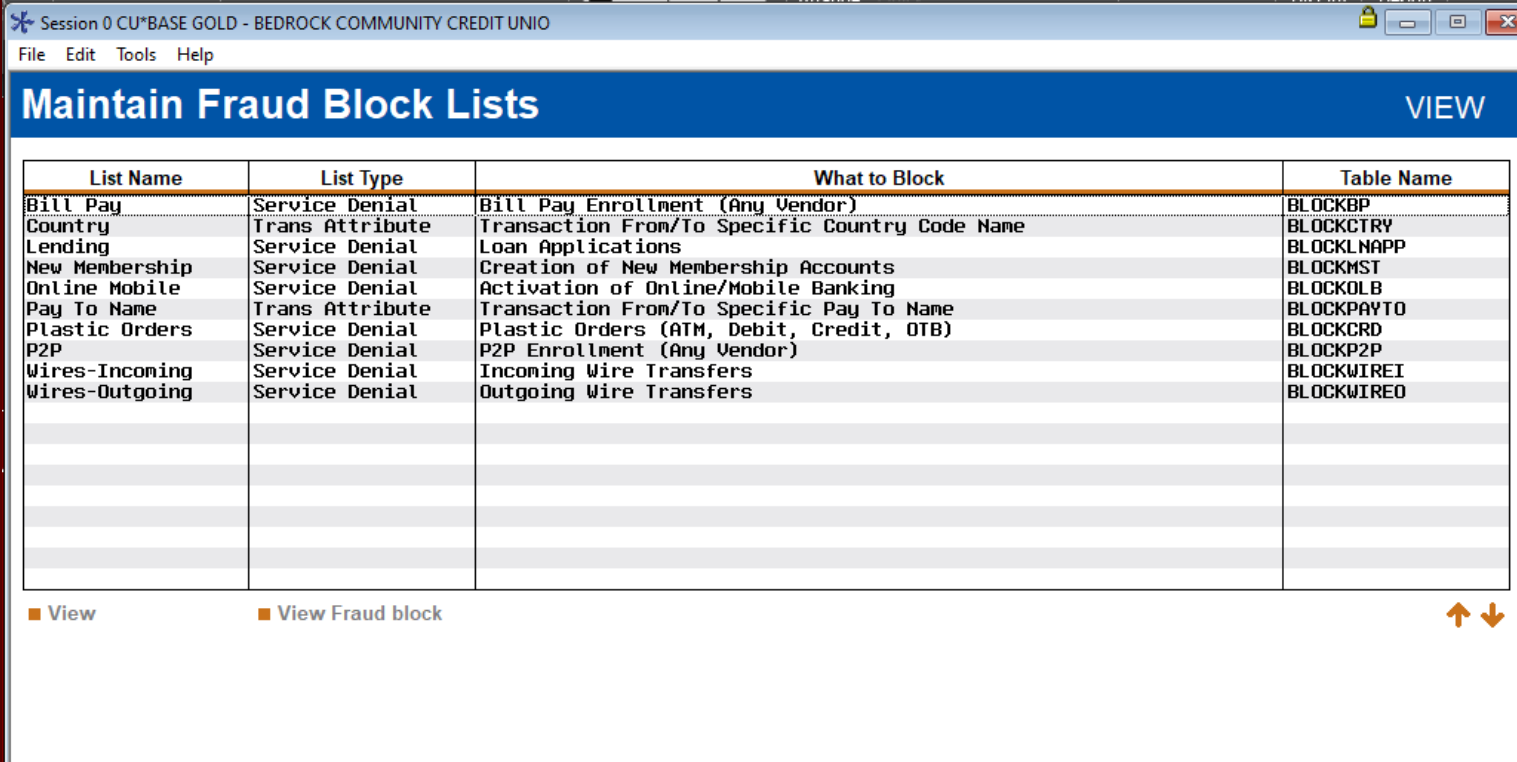

**Search Mbr/All Lists** 

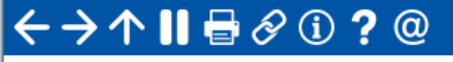

3

# DENIAL OF SERVICE (DOS) BLOCKS

- Opening a new membership, adding non-member record, or opening a pre membership loan
- Enrolling in bill pay
- P2P
- Online/mobile banking
- Plastics ordering
- Incoming wires
- Outgoing wires

#### PRACTICAL APPLICATIONS MEMBERSHIP DENIAL

- What's changed? Nothing just a different location
- Generally used when a member has caused the credit union a loss or had extreme high-risk activity that warrants the closing of the account
- Scans are completed when:
	- Creating a new membership via Tool #3 Open/Maintain Membership/Accounts
	- Creating a non-member record via Tool #997 Work with Non-Member Database
	- Creating a pre-membership loan via Tool #53 Process Member Applications (or Tool #2 Work/View Loan Application Status)
	- Opening an online membership via Tool #13 Work Online Banking Apps/Requests
	- Adding a member or non-member as a secondary name to an account

#### PRACTICAL APPLICATIONS DOS - P2P & BILL PAY

- Generally used when member credentials have been compromised, either through social engineering or malicious attack on a PC or other personal device and caused the credit union a loss
- Prevents them from re-enrolling after you have taken away access, or from granting access if opening a new membership
- Scans are completed when:
	- Trying to enroll member in Tool #14 Member Personal Banker
	- During account opening process if in workflow configuration
	- Member tries to enroll in online or mobile banking
- Hard stop credit union must remove from list in order to allow enrollment

#### PRACTICAL APPLICATIONS DOS - HOME BANKING

- Generally, would be used when a member's account is taken over and credit union is fearful that non-public information will be exposed
- This is completed after you remove access from the Update Online Banking Access screen (PIN)
- Scans are completed when:
	- Employee attempts to enroll member in online banking via Tool #14 Member Personal Banker or directly using the PIN shortcut
	- Employee tries to reset password
- Remember to also disable See and Jump so others cannot get to the account

#### PRACTICAL APPLICATIONS DOS – CARD ORDERING

- Used when members constantly lose cards, give up credentials, have been a victim of exploitation and/or caused the credit union a loss
- Scans are completed when:
	- Adding or recording a card via Tool # 11 ATM/Debit Maintenance
	- Adding a new card, adding a new emboss order, or reordering same pattern via Tool #12 Update/Order Online Credit Cards
	- Adding a plastics record via Phone Operator > OTB/Cards feature
	- Card expiration processing (Tool #147) makes card expiration non-input capable

#### PRACTICAL APPLICATIONS DOS – MEMBER LOAN APPS

- Used when member has ongoing collection issues but does not cause the credit union a loss, or is deemed internally to be high risk due to deposit and other transactional activity
	- **Be careful with ECOA**
- Scans are completed when:
	- Processing member and pre-membership applications through Tool #53 or Tool #2 Work/View Loan Application Status
	- If the loan is already in the queue, staff will not be able to create loan
	- Does not prevent a member from applying online or loan going through indirect channels

#### PRACTICAL APPLICATIONS WIRES IN OR OUT

- This one is geared more towards fraud management and money laundering, and members who have displayed activity deemed potentially illegal
- Scans are completed when:
	- Posting an incoming or outgoing wire through Tool #73
	- Phone operator wire nav

# DENIAL OF TRANSACTION (DOT) BLOCKS

- Generally these blocks will prevent a member from sending money to someone you have already deemed belonging to an organization or individual that has defrauded other members through exploitation, account takeover, or social engineering
- Pay to name:
	- Accounts Payable quick checks (Tool #1961)
	- Miscellaneous Checks (Tool #667)
	- Checks via Teller Line Posting (Tool #1) Process code C or M
	- Phone Operator
	- Loan Disbursements (Tool #50)
	- Outgoing Wire Transfers ( Tool #73)
- Country Financial Actions Task Force (FATF) list of countries
	- Wire Transfers (Tool #73) 11

# WHAT SHOULD YOU DO NOW

- Distribute the following to those who will be using the system
	- https://www.cuanswers.com/wp[content/uploads/FraudBlockListsSupplementalGuide.pdf](https://www.cuanswers.com/wp-content/uploads/FraudBlockListsSupplementalGuide.pdf)
	- [https://help.cubase.org/cubase/cubase.htm#Overview\\_Fraud\\_Block\\_List](https://help.cubase.org/cubase/cubase.htm#Overview_Fraud_Block_Lists.htm) s.htm
- Review whatever documentation you have been using to keep track of fringe members, including:
	- Comments in member inquiry and collections
	- Due diligence codes
	- Spreadsheets
- Next on the list ATM Deposits and Withdrawals and RDC

### VISIT US AT [HTTPS://AUDITLINKSUITE.COM/](https://auditlinksuite.com/)

# <u>iditi ink</u>

## Why AuditLink Who We Are News AuditLink Suite